# Exercises: Arrays

# Code Reading

1. What is the output of the following program?

```
public class Driver {
    public static void main (String[] args) {
        String [] strArr = new String [10];
        for (int i = strArr.length - 1; i >= 0; i--) {
            strArr[i] = "b" + (i - 1);}
        System.out.println("Value: " + strArr[5]);
    }
}
```
## Solution:

Value : b4

#### 2. What is the output of the following program?

```
public class Driver {
    public static void main ( String [] args ) {
        double [] dblArr = \{3.5, 6.8, 2.3, 9.1, 1.0\};for (int i = 0; i < dblArr.length; i++) {
            dblArr[i] /= 2;
        }
        for (int i = dblArr.length - 1; i >= 0; i--) {
            System.out.println("Value: " + dblArr[i]);
        }
    }
}
```
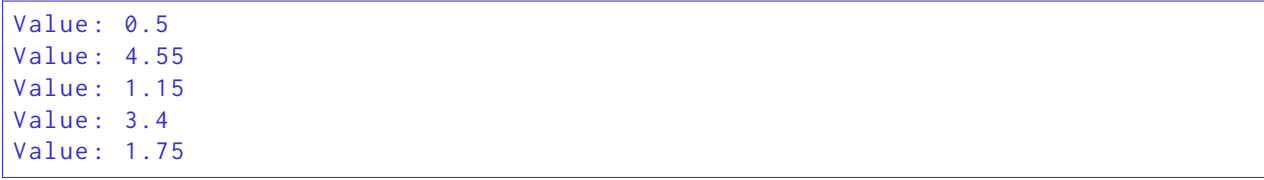

3. What is the output of the following program?

```
public class Driver {
    public static void main (String[] args) {
        int[] intArr = \{1, 2, 3, 4, 5\};double [] dblArr = \{.5, 1, 1.5, 2, 2.5\};for (int i = 0; i < intArr. length; i++) {
            dblArr[i] = dblArr[i] * intArr[i];}
        for (int i = 0; i < inti> intarr. length; i++) {
            System.out.println(intArr[i] + ": " + dblArr[i]);
        }
    }
}
```
## Solution:

1: 0.5 2: 2.0 3: 4.5 4: 8.0 5: 12.5

4. What is the output of the following program?

```
public class Driver {
    public static void main ( String [] args ) {
        int[] intArr = {1, 2, 3, 4, 5, 6, 7, 8, 9, 10};
        for (int i = 0; i < intArray. length; i \neq 3) {
            System.out.println("Value: " + intArr[i]);
        }
    }
}
```
Solution:

Value: 1 Value : 4 Value: 7 Value: 10 For each of the following questions, identify whether or not the given Java program is correct by writing Correct or Incorrect. For a Java program to be Correct it must both compile and run without errors. If the program is **Correct**, then write out what would be displayed to the console, if anything. If the program is **Incorrect**, then briefly explain why.

5. Is the following program correct?

```
public class Driver {
    public static void main (String[] args) {
        int[] intArr = {1, 2, 3, 4, 5, 6, 7, 8, 9};
        for (int i = 1; i \le 9; i += 2) {
            System.out.print(intArr[i] + ", ");
        }
    }
}
```
Solution: Incorrect: An ArrayIndexOutOfBoundsException would be thrown when attempting to print intArr[9], as the array only has indices 0-8.

6. Is the following program correct?

```
public class Driver {
    public static void main (String[] args) {
        String [] strArr = new String [5];
        String sep = ";
        for (int i = 0; i < strArr.length; i++) {
            System.out.print(sep + strArr[i]);
            sep = ", ";
        }
    }
}
```
Solution: Correct. Output is:

null, null, null, null, null

7. Is the following program correct?

```
public class Driver {
    public static void main (String[] args) {
        int[] intArr = new int[5];
        for (int i = 0; i < inti> inter. length; i++) {
             intArr[i] = i * 2;}
        for (int i = 0; i < inti> intarr. length; i++) {
             System.out.print(intArr[i] + ", ");
        }
    }
}
```
Solution: Correct. Output is:

0, 2, 4, 6, 8,

# Code Writing

8. Declare and instantiate on a single line a one-dimensional array called strArr that holds 50 Strings.

Solution:

```
String [] strArr = new String [50];
```
9. Declare on one line and instantiate on a second line a one-dimensional array called strArr that holds 50 Strings.

Solution:

```
String [] strArr;
strArr = new String [50];
```
10. Initialize every position in strArr to a backslash. Do not hardcode the length of the array in any way.

Solution:

```
for (int i = 0; i < strArr. length; i++) {
    strArr[i] = "\\";
}
```
11. Starting at the end of strArr and working back toward the beginning, display each index and the element stored at that index, separated by a colon (:). Each entry should be displayed on a separate line. Do not hardcode the length of the array in any way.

```
for (int i = strArr.length - 1; i >= 0; i--) {
    System.out.println(i + " : " + strArr[i]);
}
```
12. Consider the array intArr below, which has been filled with random numbers. Fill in the code to sort the array from smallest to largest.

```
Random rand = new Random();
int[] intArr = new int[50];
for (int i = 0; i < intArr. length; i++) {
    intArr[i] = rand.nextInt(50);}
```
Solution:

```
for (int i = 0; i < int and k integral i + j {
    int indexOfMin = i ;
    for (int j = i + 1; j < intArr.length; j^{++}) {
        if (intArr[j] < intArr[indexOfMin])indexOfMin = j;}
    }
    if (indexOfMin != i)int tmp = intArr[i];intArr[i] = intArr[indexOfMin];intArr [indexOfMin] = tmp;}
}
```
13. Declare and instantiate on a single line a two-dimensional array called intArr that holds int values and has 5 rows and 8 columns.

Solution:

```
int[] intArr = new int[5][8];
```
14. Declare one one line and instantiate on a second line a two-dimensional array called intArr that holds int values and has 5 rows and 8 columns.

```
int [][] intArr ;
intArr = new int [5][8];
```
15. Declare on one line a two-dimensional array of int values called intArr. On the second line, allocate memory for 5 rows. On subsequent lines, allocate memory for each row to have 8 columns.

### Solution:

```
int [][] intArr ;
intArr = new int [5][];
for (int i = 0; i < intArr. length; i++) {
    intArr[i] = new int[8];}
```
16. Fill in each cell of the intArr array from the previous question with the result of multiplying that cell's column index by its row index. Do not hardcode the length of the array in any way.

Solution:

```
for (int row = 0; row < intArr.length; row++) {
    for (int col = 0; col < intArr[row].length; col++) {
        intArr[row][col] = row * col;
    }
}
```
17. Print each row of the intArr array from the previous question in order on separate lines. Entries should be separated by a single space. The last entry in each row should be followed by a colon  $(\cdot)$  and then the sum of the entries in that row. Do not hardcode the length of the array in any way.

```
for (int row = 0; row < intArr.length; row++) {
    int rowSum = \theta;
    for (int col = 0; col < intArr[row].length; col++) {
        System.out.print(intArr[row][col] + " ");
        rowsum += intArr[row][col];}
    System.out.println(": " + rowSum);
}
```